**AutoCAD Crack [Latest 2022]**

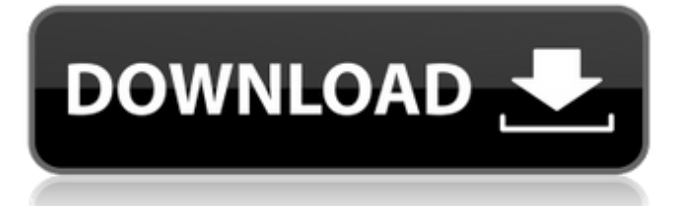

## **AutoCAD Crack Free (Latest)**

The interface is centered around a main drawing canvas, which is displayed in an interactive viewport, along with a selection of palettes for specific functions, including the Properties palette. Palettes with tabbed views are provided for (among others) Project, Materials, Utilities, Help, Clipboard, and Drawing Manager. In AutoCAD and AutoCAD LT, the Properties palette is available in the DesignCenter, which provides information on all open drawings and other options related to the active drawing. The term DesignCenter can be used with AutoCAD or AutoCAD LT to refer to both the dedicated application feature and the application's other GUI elements. Since AutoCAD's earliest releases, new features have been added or improvements have been made based on user feedback. Additional tools and features added in newer releases are supported by more complex scripting and macro programs. Scripting for AutoCAD can be performed with either the command-line interface (CLI) or the Python scripting language, while macros are primarily used for automating repetitive tasks. History of AutoCAD AutoCAD was originally developed as a suite of drafting applications for DEC and Prime Computer, and was released in 1982. The suite was created in response to the need for a smaller, more portable version of a multi-user mainframe CAD system, and as such was released as a single package, including CAD, drafting, annotation, and Raster Graphics (a predecessor to digital ink technology) applications. AutoCAD is available in three variants: AutoCAD LT, AutoCAD Classic, and AutoCAD WS. AutoCAD Classic provides a simple, single-user drawing experience. AutoCAD LT is an extended version of AutoCAD Classic. AutoCAD WS is an abbreviation for Windows Server. AutoCAD was the first widely used desktop CAD program. The first version (AutoCAD 1) contained just a drawing program and a drawing manager. AutoCAD version 2 added multi-user capabilities (by using the same drawing interface for multiple users) and improved support for file and printing (see below). AutoCAD LT version 2 provided more user-interface features and support for multiple drawings in the same project. Version 3 included two new drawing managers (now called clients): one for Windows, the other for Mac OS. AutoCAD 2000, released in 2000, added support for 3D modeling. AutoCAD 2004 added support for data exchange with other products

#### **AutoCAD Crack+ With Full Keygen**

AutoCAD Activation Code Architecture AutoCAD Crack Keygen Architecture is a three-dimensional building information modeling (BIM) software developed by Autodesk. It is used to create and model buildings and other structures. Autodesk Architecture used CAD and BIM for the architectural process of design and documentation. AutoCAD Activation Code Architecture is one of many products in Autodesk Architectural and Engineering. Architectural products are part of the Autodesk Architecture and Engineering product line. Architecture Autodesk Architecture products include (in order of release): AutoCAD Architecture 2007 was first released in 2007. Architecture 2010 was first released in 2010. Architecture 3D 2010 was first released in 2010. Architecture 2013 was first released in 2013. Architecture 2014 was first released in 2014. Architecture 2015 was first released in 2015. Architecture 2016 was first released in 2016. Architecture 2017 was first released in 2017. Architecture 2018 was first released in 2018. Architecture 2020 was first released in 2020. AutoCAD Architecture Software Development Kit (SDK) ArchiCAD For Architectural Design AutoCAD Architecture AutoCAD Architecture Express ArchiCAD JME Architect 3D (Architecture for JME) Other products AutoCAD Map 3D CAD Manager 3D AutoCAD Map Designer CAD Manager Data Manager AutoCAD Plant AutoCAD Plant and Equipment AutoCAD Plant Manager AutoCAD Network AutoCAD Network Analysis AutoCAD Network Designer AutoCAD Network Visualizer AutoCAD Pipe AutoCAD Pipe Designer AutoCAD Pipe Model AutoCAD Pipe Manager AutoCAD Pipe Visualizer AutoCAD Pipe Extension for MSCAD AutoCAD Pipe System AutoCAD Pipe System for Project AutoCAD Pipe Web Services AutoCAD Pipe XML Autodesk Allsphere AutoCAD Coastline AutoCAD Civil 3D AutoCAD Civil 3D Architecture AutoCAD Civil 3D Electrical AutoCAD Civil 3D Structural AutoCAD Civil 3D Urban & Transportation AutoCAD Civil 3D Utility & Infrastructure AutoCAD Civil 3D Viewport AutoCAD Civil 3D VectorWorks AutoCAD Design Solution AutoCAD Mechanical AutoCAD Mechanical IFC AutoCAD Mechanical 3D Auto a1d647c40b

### **AutoCAD Crack**

When installing Autodesk Autocad click on "Start". Then install the Autodesk Autocad 2016 offline installer. Go to the Autodesk Autocad 2016 setup and then click on "next". Click on the link "I accept the End-User License Agreement (EULA).". Click on "I accept the terms in the license agreement, and click on "next". Step 3: Download the Crack After the installation of Autodesk Autocad, click on "Help" > "About Autodesk Autocad". Click on "Autocad 2016", after that copy the code of "product.code" from the generated console to the field "Product Code" of "Crack". Then click on "Download". Step 4: Extract the Crack Now run the crack that we extracted earlier. Then click on "Next". You have to give the license to Autodesk Autocad 2016. Then click on "Finish". Step 5: Start Autodesk Autocad 2016 Now you have to download the full version of Autodesk Autocad 2016. After downloading, now extract the full version of Autodesk Autocad 2016. Install the full version of Autodesk Autocad 2016. Run the full version of Autodesk Autocad 2016. Enjoy the free full version of Autodesk Autocad 2016. Method 2: Using activation key Step 1: Download the Autodesk Autocad 2016 crack First download the crack of Autodesk Autocad 2016 from the link that we have given below. Then extract the crack from the zip file. Run the crack. You have to give the license to Autodesk Autocad 2016. Then click on "Next". You have to give the license to Autodesk Autocad 2016. Then click on "Next". Step 2: Extract the Autocad 2016 Now run the crack. Then click on "Next". You have to give the license to Autodesk Autocad 2016. Then click on "Next". Step 3: Install the Autocad 2016 Now install the Autocad

#### **What's New in the AutoCAD?**

Import from USB or SD card: Batch-import drawings and CAD files stored on a USB or SD card to your PC or Mac. (video: 6:00 min.) Template Library: Create your own templates. Make your own templates by importing files into a Template Library. Use the Template Library to set the template type and dimensions. For example, you can make a template of a box, and change the dimensions on-the-fly. (video: 1:32 min.) Breakthrough technology for better collaboration: Including what's new in AutoCAD 2 and AutoCAD LT 2 in AutoCAD 2023. With the convenience of the new product line-up, we've added new functionality in AutoCAD to help you work more efficiently with your drawing software, collaborate with coworkers, and manage your day-to-day drawing projects and projects you have in mind. Tech preview programs are available for AutoCAD LT 2020 and AutoCAD LT 2021. All new AutoCAD 2 features are available in Tech preview format as well. Keep reading to learn about the improvements and enhancements we've made to the AutoCAD line-up. Markup Import and Markup Assist Rapidly send and incorporate feedback into your designs. Import feedback from printed paper or PDFs and add changes to your drawings automatically, without additional drawing steps. The new "Markup Assist" feature adds edits to your drawing automatically. (Video: 1:15 min.) Markup Assist for Drawing Changes AutoCAD 2023 adds support for local markup processing, a new way to add notes or comments to your drawing that can be viewed with or without markup. The "Markup Assist" feature now adds comments to the drawing, automatically. (Video: 1:15 min.) The new Markup Assist feature automatically shows you what markup or comments you've added to the drawing or what markup is currently being processed. You can view and select the markup in the drawing in the usual ways, and you can edit the comment text. (See Tech Preview #2 video: Markup Assist in AutoCAD LT.) In addition, you can save the drawing as a PDF or Excel file. For more information, see the Markup Comments section. Import from USB or SD Card Create your own templates.

# **System Requirements For AutoCAD:**

Können Sie die Software in deiner Internetseite oder dem Download Center oder einer erforderlichen Richtung für die Download-Server auswählen? Der Download aus dem Internet ist deutlich schneller. Die Software unterliegt der Nutzungsbedingungen. Kann die Software auf einem USB-Stick oder der CD-Rom ins System installiert werden?

Related links: